#### **Data Structures and Modules** CSE 333 Spring 2018

**Instructor:**Justin Hsia

#### **Teaching Assistants:**

Danny Allen **Dennis Shao** Eddie Huang Kevin Bi Matthew Neldam Michael Poulain Renshu Gu Robby Marver Waylon Huang Wei Lin

## **Administrivia**

- \* Exercise 3 was due this morning
- $\frac{\partial^2}{\partial x^2}$ Exercise 4 out today and due Friday morning
- Exercise 5 will rely on material covered in Section 2
	- **Released Thursday afternoon instead**
- Homework 1 due in a week
	- Advice: be *sure* to read headers carefully while implementing
	- Advice: use git add/commit/push often to save your work

## **Lecture Outline**

- **Implementing Data Structures in C**
- Multi-file C Programs
	- C Preprocessor Intro

# **Simple Linked List in C**

- Each node in a linear, singly-linked list contains:
	- **Some element as its payload**
	- A pointer to the next node in the linked list
		- • This pointer is NULL (or some other indicator) in the last node in the list

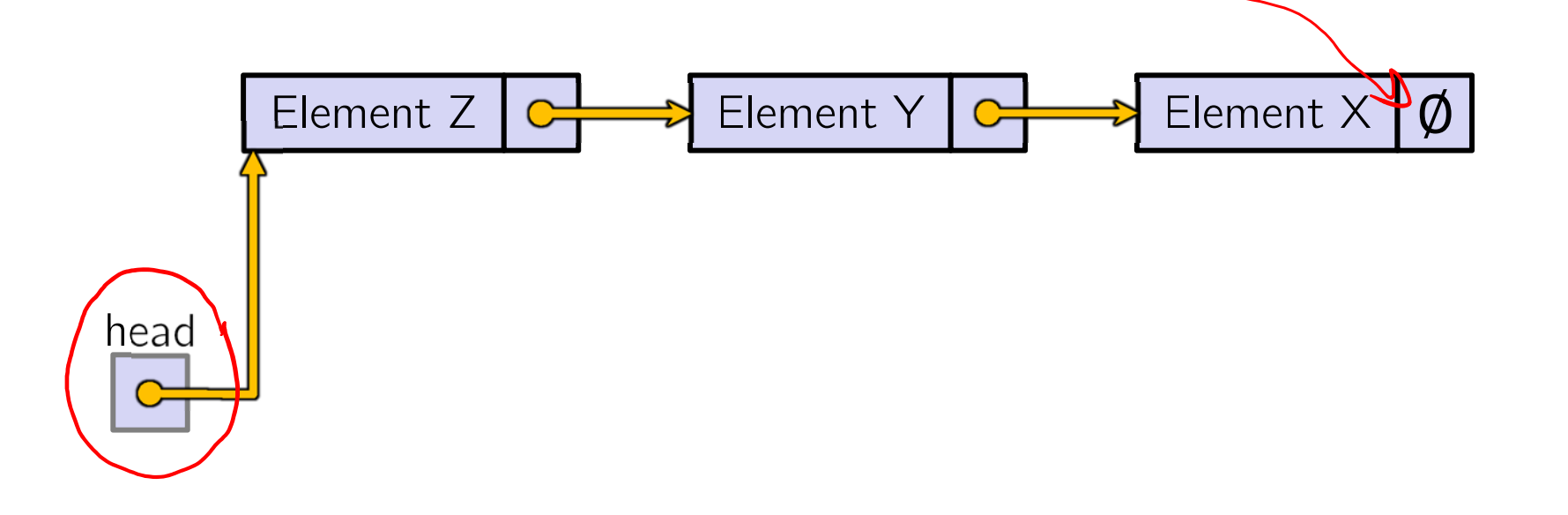

## **Linked List Node**

Let's represent a linked list node with a struct

■ For now, assume each element is an int

#include <stdio.h> tagrame is necessary because pointer to it is part typedef struct node\_st of struct definition int element; struct node\_st\* next; element nextNode; **n1**1int **main**(int argc, char\*\* argv) { Node n1, n2;  $\leftarrow$  on Stack element next2 $\emptyset$ **n2**n1.element = 1; $nl.next = \& n2;$ n2.element = 2; $n2.next = NULL;$ return 0; }

push\_list.c

```
typedef struct node_st {
  int element;
  struct node_st* next;
} Node;
                  hillLL
Node* Push(Node* head, int e) {
  Node* n = (Node*) malloc(sizeof(Node));
  assert(n != NULL); // crashes if false
  n->element = e;
  n->next = head;
  return n;
}
int main(int argc, char** argv) {
  Node* list = NULL;list = Push(list, 1);list = Push(list, 2);
  return 0;
}
```
 $(main)$ list  $\bm{O}$ 

Arrow points to *next* instruction.

```
element next(Push) head
                                              (main)list
                                              (Push) e 1
                                              (Push) n
typedef struct node_st {
  int element;
  struct node_st* next;
} Node;
Node* Push(Node* head, int e) {
  Node* n = (Node*) malloc(sizeof(Node));
  assert(n != NULL); // crashes if false
 n->element = e;
 n->next = head;
  return n;
}
int main(int argc, char** argv) {
  Node* list = NULL;list = Push(list, 1);list = Push(list, 2);return 0;
}
```
Arrow points to *next* instruction.

```
typedef struct node_st {
  int element;
                                                 (main)list
                                                             \Omegastruct node_st* next;
} Node;
                                                 (Push) head
Node* Push(Node* head, int e) {
                                                             \bm{\mathcal{O}}Node* n = (Node*) malloc(sizeof(Node));
  assert(n != NULL); // crashes if false
                                                 (Push) e 1
  n->element = e;
  n->next = head;
                                                 (Push) n
  return n;
}
int main(int argc, char** argv) {
                                                        element next
  Node* list = NULL;list = Push(list, 1);list = Push(list, 2);return 0;
}
```
Arrow points to *next* instruction.

 $\Omega$ 

 $\bm{O}$ 

element $\,\,\llap{/} \,$ next

```
(Push) head
                                               (main)list
                                              (Push)(Push) n
typedef struct node_st {
  int element;
  struct node_st* next;
} Node;
Node* Push(Node* head, int e) {
  Node* n = (Node*) malloc(sizeof(Node));
  assert(n != NULL); // crashes if false
 n->element = e;
  n->next = head;
  return n;
}
int main(int argc, char** argv) {
  Node* list = NULL;list = Push(list, 1);list = Push(list, 2);return 0;
}
```
Arrow points to *next* instruction.

```
typedef struct node_st {
  int element;
  struct node_st* next;
} Node;
Node* Push(Node* head, int e) {
  Node* n = (Node*) malloc(sizeof(Node));
  assert(n != NULL); // crashes if false
  n->element = e;
 n->next = head;
  return n;
}
int main(int argc, char** argv) {
  Node* list = NULL;list = Push(list, 1);list = Push(list, 2);return 0;
}
```
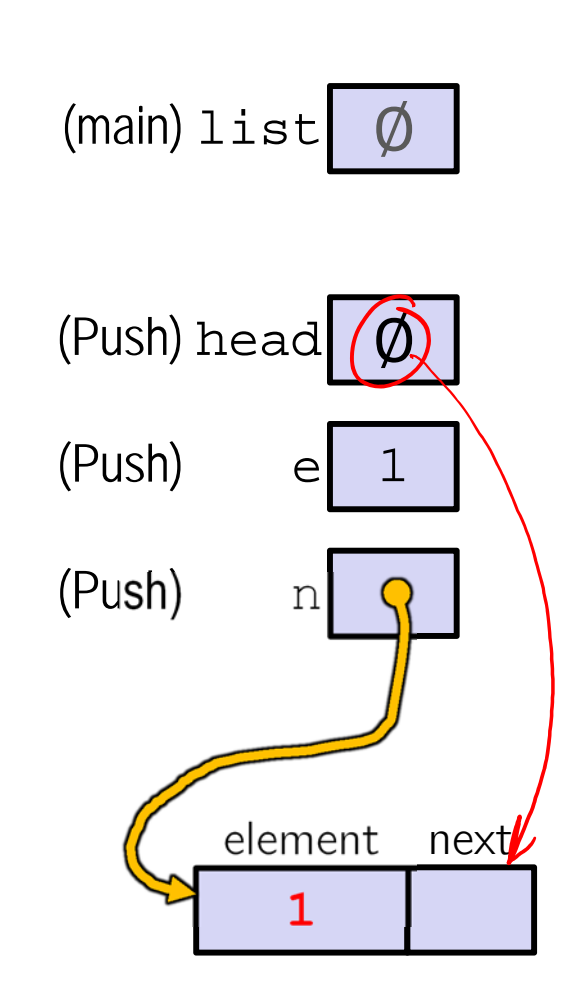

Arrow points to *next* instruction.

```
typedef struct node_st {
  int element;
  struct node_st* next;
} Node;
Node* Push(Node* head, int e) {
  Node* n = (Node*) malloc(sizeof(Node));
  assert(n != NULL); // crashes if false
  n->element = e;
 n->next = head;
  return n;
}
int main(int argc, char** argv) {
  Node* list = NULL;list = Push(list, 1);list = Push(list, 2);return 0;
}
```
(main) list (Push) head  $\emptyset$  $(Push)$  e 1  $(Push)$ element next1 $\bm{O}$ 

push\_list.c

```
typedef struct node_st {
  int element;
  struct node_st* next;
} Node;
Node* Push(Node* head, int e) {
  Node* n = (Node*) malloc(sizeof(Node));
  assert(n != NULL); // crashes if false
  n->element = e;
 n->next = head;
  return n;
}
int main(int argc, char** argv) {
  Node* list = NULL;list = Push(list, 1);list = Push(list, 2);return 0;
}
```
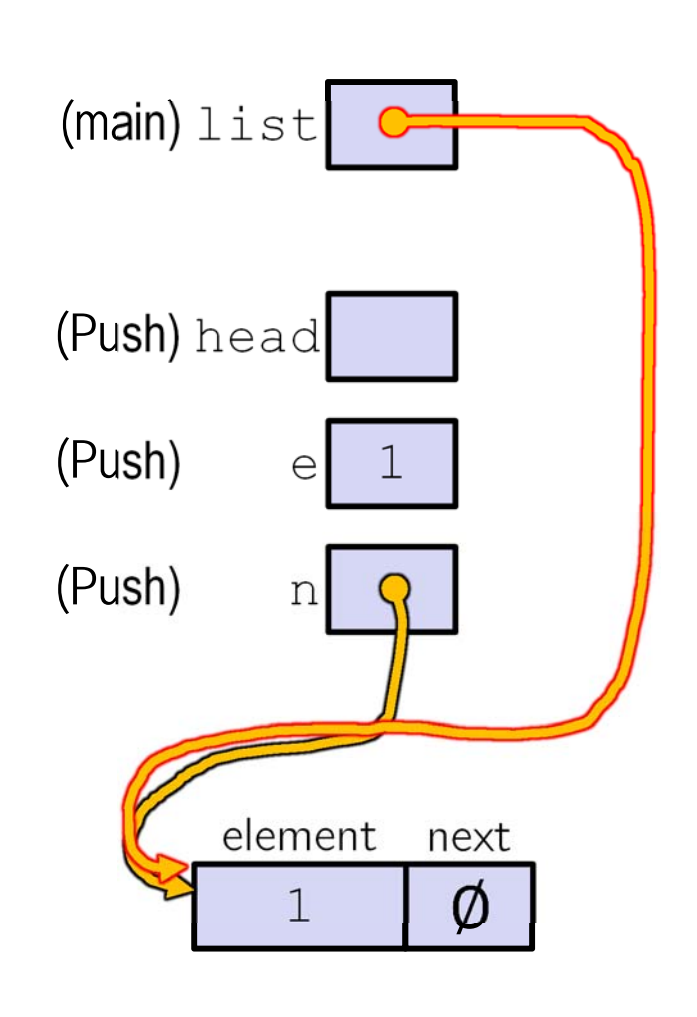

Arrow points to *next* instruction.

```
typedef struct node_st {
  int element;
  struct node_st* next;
} Node;
Node* Push(Node* head, int e) {
  Node* n = (Node*) malloc(sizeof(Node));
  assert(n != NULL); // crashes if false
 n->element = e;
 n->next = head;
  return n;
}
int main(int argc, char** argv) {
  Node* list = NULL;list = Push(list, 1);list = Push(list, 2);return 0;
}
```
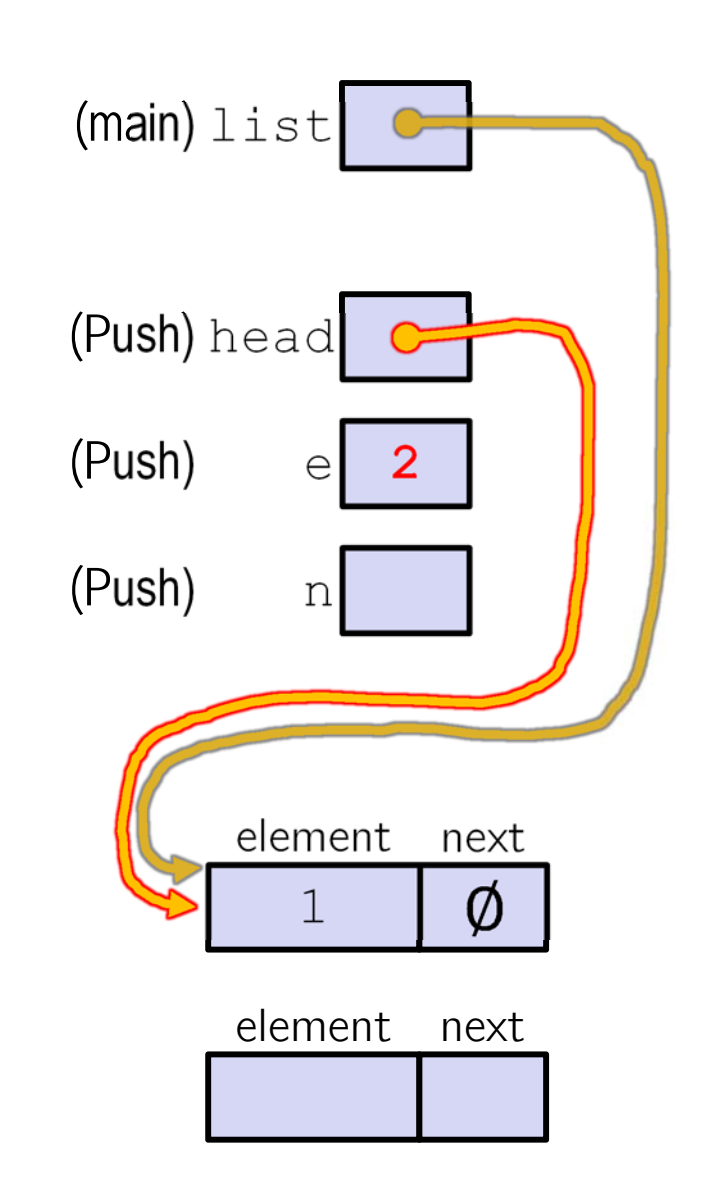

push list.c

```
typedef struct node_st {
  int element;
  struct node_st* next;
} Node;
Node* Push(Node* head, int e) {
  Node* n = (Node*) malloc(sizeof(Node));
  assert(n != NULL); // crashes if false
  n->element = e;
 n->next = head;
  return n;
}
int main(int argc, char** argv) {
  Node* list = NULL;list = Push(list, 1);list = Push(list, 2);return 0;
}
```
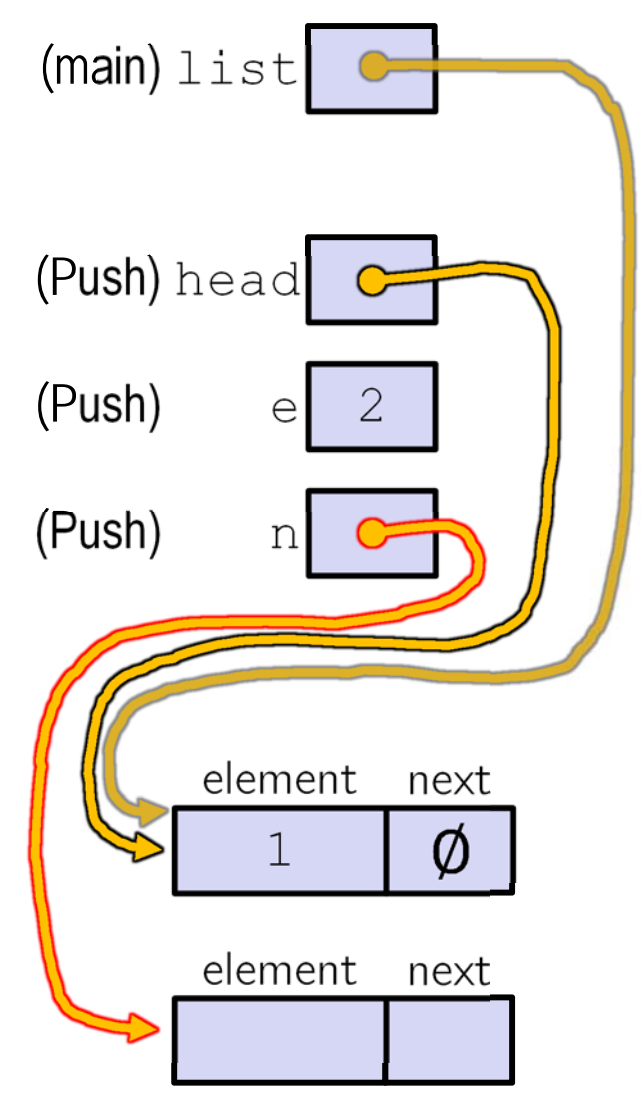

push list.c

```
typedef struct node_st {
  int element;
  struct node_st* next;
} Node;
Node* Push(Node* head, int e) {
  Node* n = (Node*) malloc(sizeof(Node));
  assert(n != NULL); // crashes if false
 n->element = e;
 n->next = head;
  return n;
}
int main(int argc, char** argv) {
  Node* list = NULL;list = Push(list, 1);list = Push(list, 2);return 0;
}
```
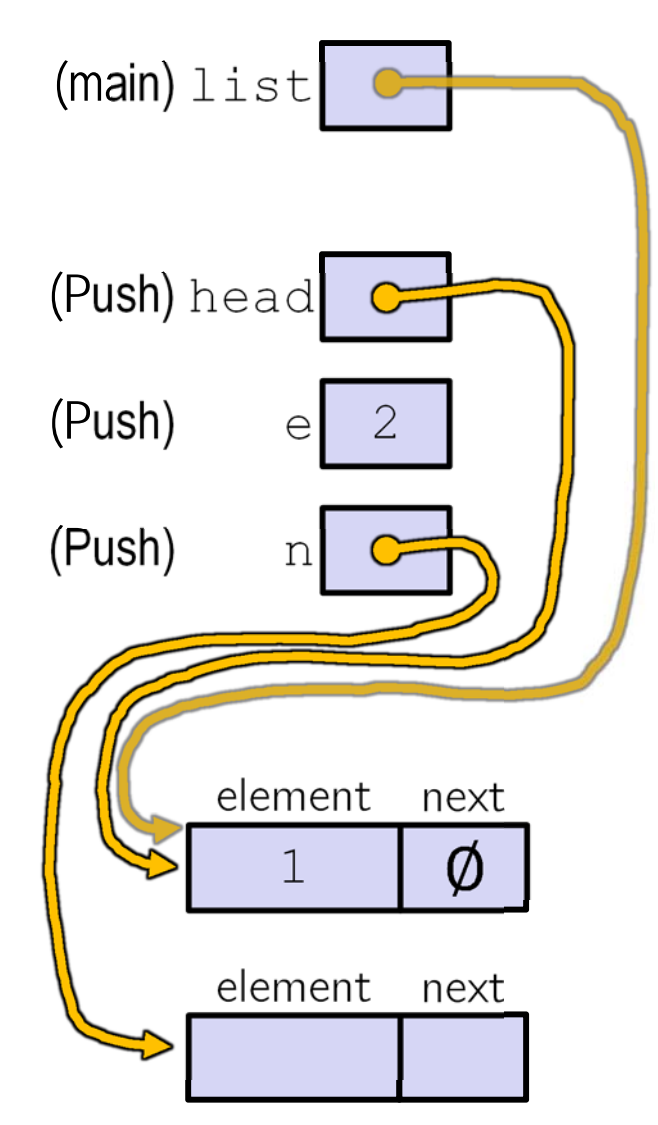

push list.c

```
typedef struct node_st {
  int element;
  struct node_st* next;
} Node;
Node* Push(Node* head, int e) {
  Node* n = (Node*) malloc(sizeof(Node));
  assert(n != NULL); // crashes if false
  n->element = e;
 n->next = head;
  return n;
}
int main(int argc, char** argv) {
  Node* list = NULL;list = Push(list, 1);list = Push(list, 2);return 0;
}
```
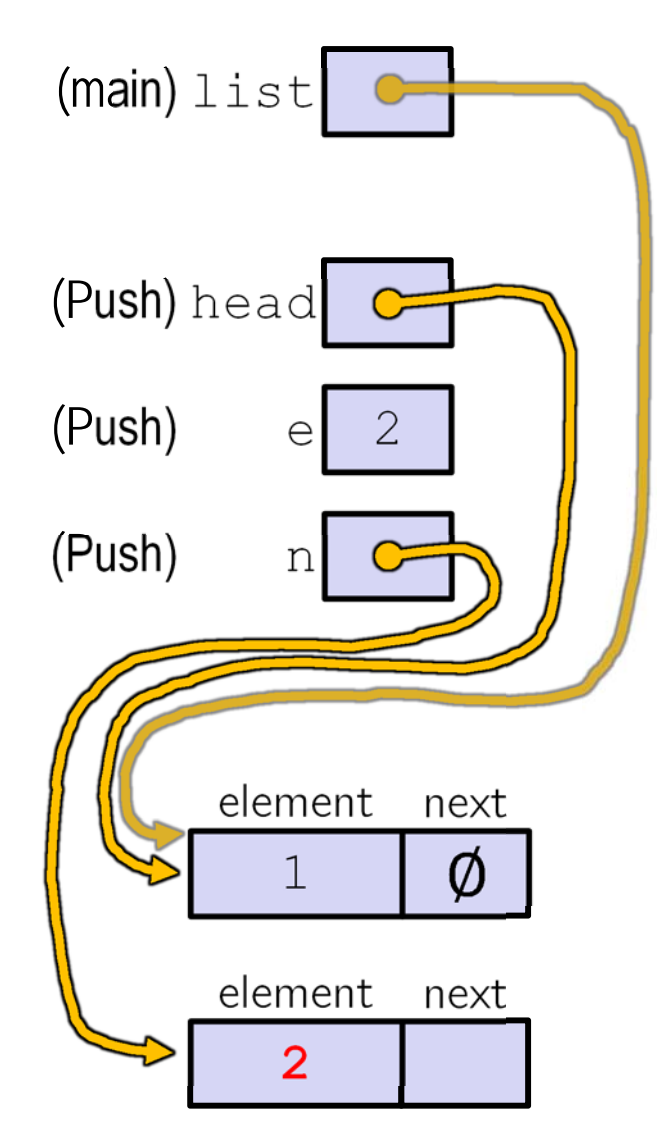

push list.c

Arrow points to *next* instruction.

```
typedef struct node_st {
  int element;
  struct node_st* next;
} Node;
Node* Push(Node* head, int e) {
  Node* n = (Node*) malloc(sizeof(Node));
  assert(n != NULL); // crashes if false
  n->element = e;
 n->next = head;
  return n;
}
int main(int argc, char** argv) {
  Node* list = NULL;list = Push(list, 1);list = Push(list, 2);return 0;
}
```
 $(main)$ list (Push) head  $(Push)$  e 2  $(Push)$  n element next $\emptyset$ 1element next2

Arrow points to *next* instruction.

```
typedef struct node_st {
  int element;
  struct node_st* next;
} Node;
Node* Push(Node* head, int e) {
  Node* n = (Node*) malloc(sizeof(Node));
  assert(n != NULL); // crashes if false
 n->element = e;
 n->next = head;
  return n;
}
int main(int argc, char** argv) {
  Node* list = NULL;list = Push(list, 1);list = Push(list, 2);return 0;
}
```
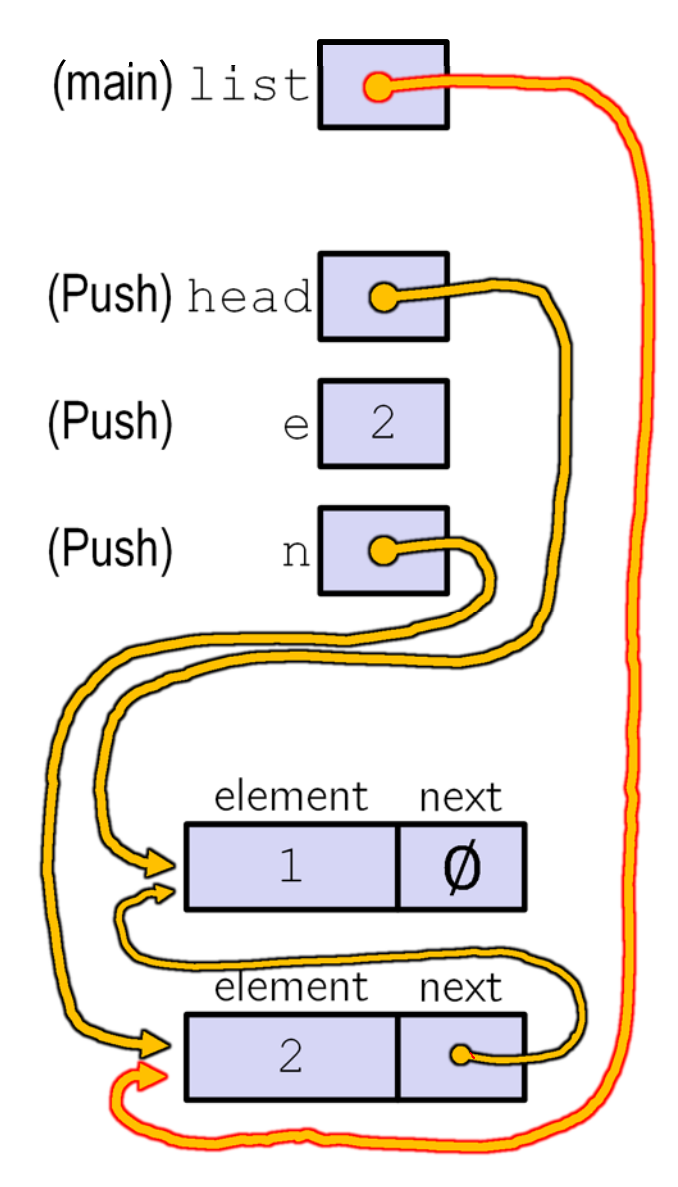

push\_list.c

Arrow points to *next* instruction.

```
typedef struct node_st {
  int element;
  struct node st* next;
} Node;
Node* Push(Node* head, int e) {
  Node* n = (Node*) malloc(sizeof(Node));
  assert(n != NULL); // crashes if false
  n->element = e;
  n->next = head;
  return n;
}
int main(int argc, char** argv) {
  Node* list = NULL;list = Push(list, 1);list = Push(list, 2);return 0;
}
```
A (benign) memory leak! Try running with Valgrind:

```
bash$ gcc –Wall -g –o 
push_list push_list.c
```
**bash\$** valgrind --leakcheck=full ./push\_list

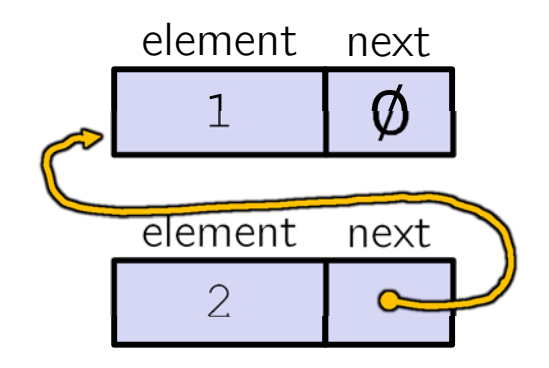

**19**

# **A Generic Linked List**

- Let's generalize the linked list element type
	- Let customer decide type (instead of always int)
	- I Idea: let them use a generic pointer (*i.e.* a void\*)

```
typedef struct node_st {
  void* element;
  struct node_st* next;
 Node;
Node* Push(Node* head, void* e) {
  Node* n = (Node*) malloc(sizeof(Node));
  assert(n != NULL); // crashes if false
  n->element = e;
  n\rightarrownext = head;
  return n;
}
```
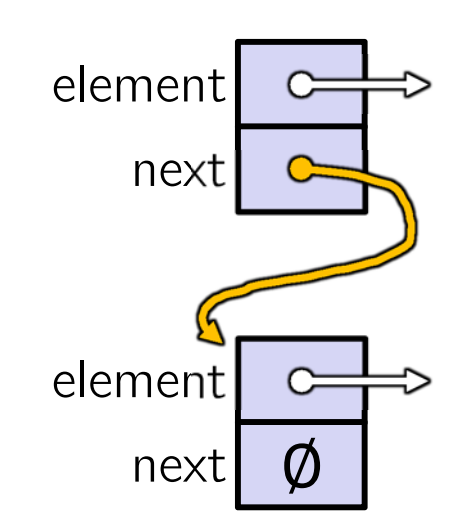

# **Using a Generic Linked List**

- Type casting needed to deal with void\* (raw address)
	- **Before pushing, need to convert to void\***
	- **Convert back to data type when accessing**

```
typedef struct node_st {
 void* element;struct node st* next;
} Node;
Node* Push(Node* head, void* e); // assume last slide's code
int main(int argc, char** argv) {
  char* hello = "Hi there!";
  char* goodbye = "Bye bye.";
 Node* list = NULL;list = Push(list, (void*) hello);
  list = Push(list, (void*) goodbye);
 printf("payload: '%s'\n", (char*) ((list->next)->element) );
  return 0;
                                              manual list void.c
```
# **Resulting Memory Diagram**

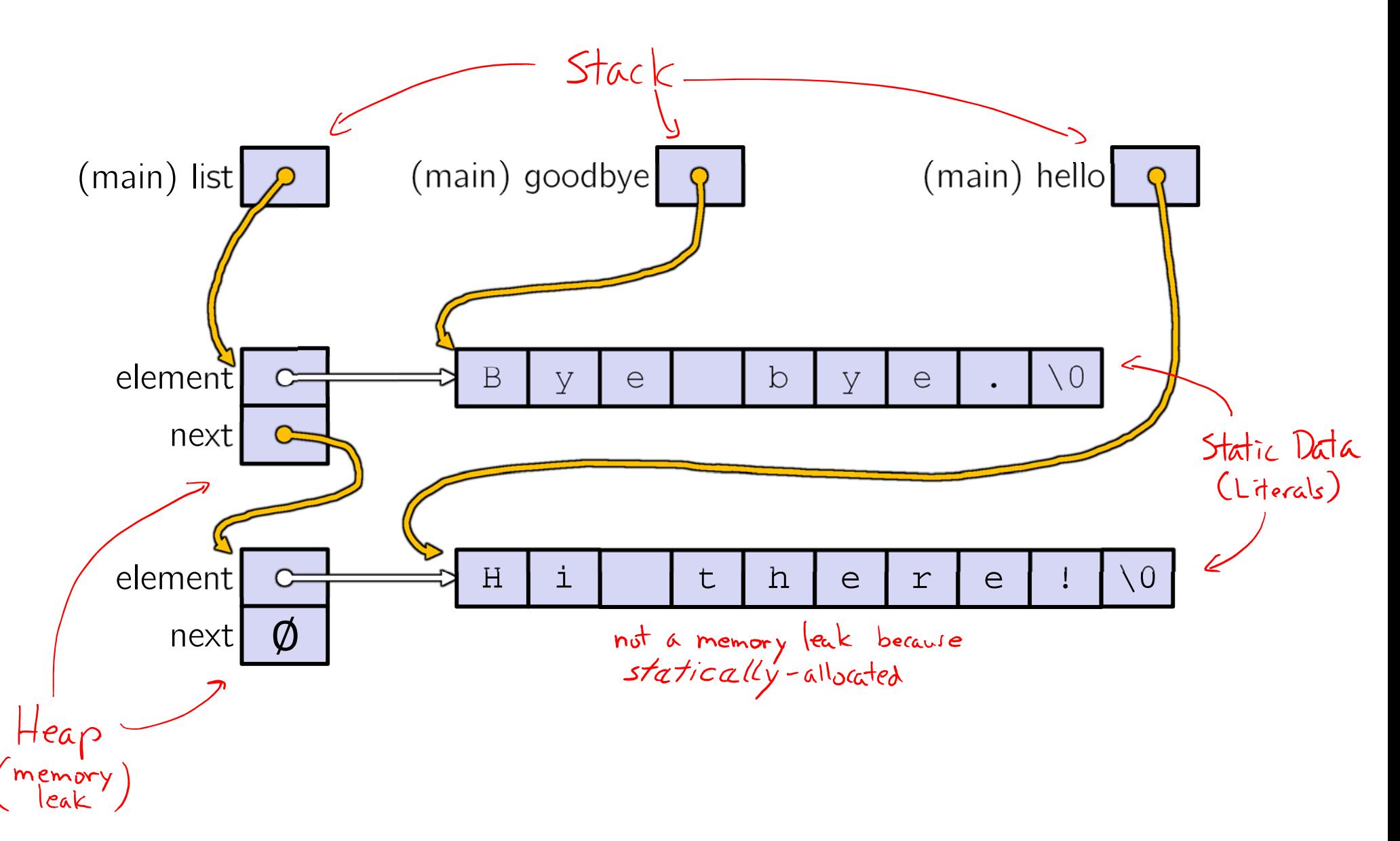

## **Lecture Outline**

- Implementing Data Structures in C
- **Multi-file C Programs**
	- **C Preprocessor Intro**

# **Multi-File C Programs**

- Let's create a linked list *module*
	- A module is a self-contained piece of an overall program
		- Has <u>externally visible</u> functions that customers can invoke
		- Has externally visible typedefs, and perhaps global variables, that customers can use
		- May have <u>internal</u> functions, typedefs, or global variables that customers should *not* look at
	- The module's interface is its set of public functions, typedefs, and global variables

# **Modularity**  $\cup$

- The degree to which components of a system can be separated and recombined
	- **T** "Loose coupling" and "separation of concerns"
	- Modules can be developed independently
	- **Modules can be re-used in different projects**

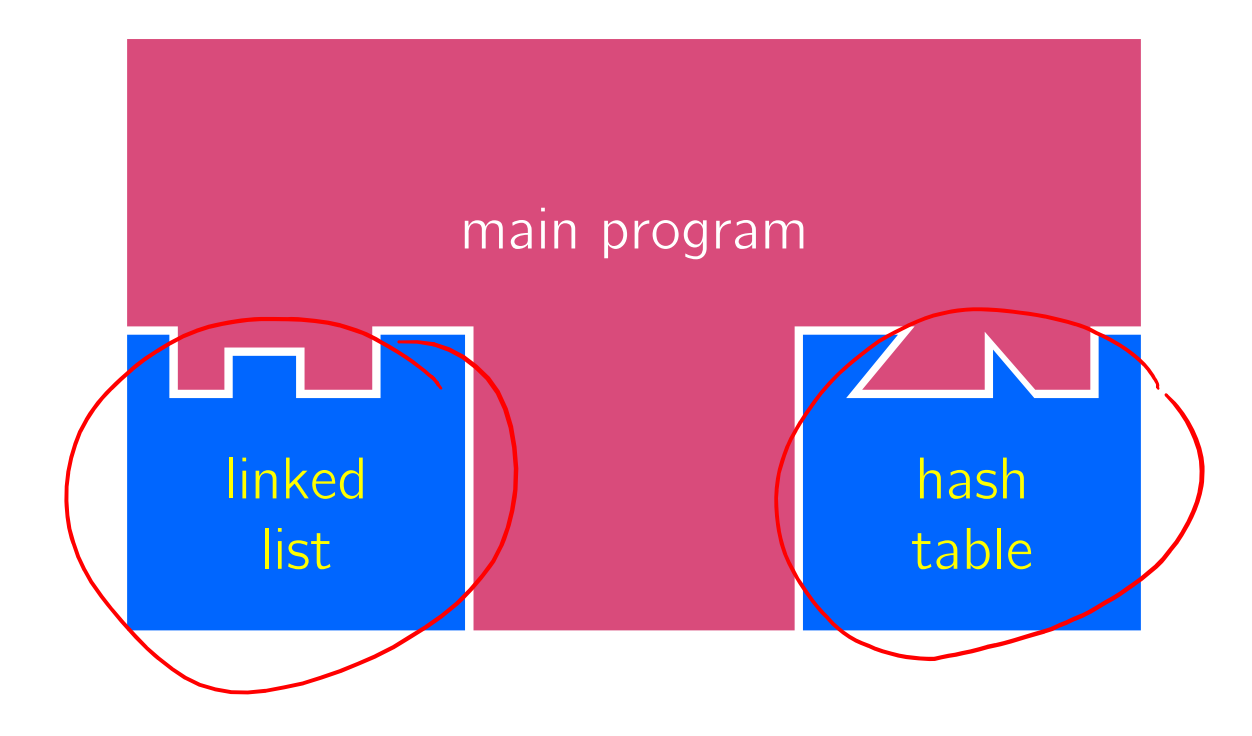

## **C Header Files**

- ◆ Header: a C file whose only purpose is to be #include'd
	- **Generally has a filename.h extension**
	- Holds the variables, types, and function prototype declarations (not definitions) that make up the interface to a module
- Main Idea:
	- Every name.**<sup>c</sup>** is intended to be a module that has a name.**h**
	- **name.h declares the interface to that module**
	- Other modules can use name by #include-ing name.h
		- They should assume as little as possible about the implementation in name.c

# **C Module Conventions**

- Most C projects adhere to the following rules:
	- $\mathcal{L}_{\mathcal{A}}$ .h files only contain *declarations*, never *definitions*
	- **...** C files never contain prototype declarations for functions that are intended to be exported through the module interface
		- Those function prototype declarations belong in the . h file
	- *NEVER* #include <sup>a</sup>.c file only #include .h files
	- #include all of headers you reference, even if another header (accidentally or not) includes some of them
	- Any .c file with an associated .h file should be able to be compiled into a .o file
		- The .c file should include the .h file; the compiler will check definitions and declarations

#### **#include and the C Preprocessor**

- The C preprocessor (cpp) transforms your source code before the compiler runs
	- I Input is a  $C$  file (text) and output is still a  $C$  file (text)
	- **Processes the directives it finds in your code (#directive)** 
		- *e.g.* | #include "ll.h" | is replaced by the post-processed #include "ll.h" content of ll.h • *e.g.* | #define PI 3.1415 | defines a symbol and réplaces later macro text substitution occurrences
		- Several others that we'll see soon…
	- Run on your behalf by gcc during compilation

## **C Preprocessor Example**

What do you think the preprocessor output will be?

#define BAR 2 + FOO

typedef long long int verylong;

cpp\_example.h

#define FOO 1

}

```
#include "cpp_example.h"
```

```
int main(int argc, char** argv) {
  int x = FOO; // a comment
  \texttt{int} y = BAR;
 verylong z = FOO + BAR;
  return 0;
```

$$
4\theta
$$

cpp\_example.c

# **C Preprocessor Example**

- We can manually run the preprocessor:
	- cpp is the preprocessor (can also use  $\texttt{gcc}$  -E)
	- "-P" option suppresses some extra debugging annotations

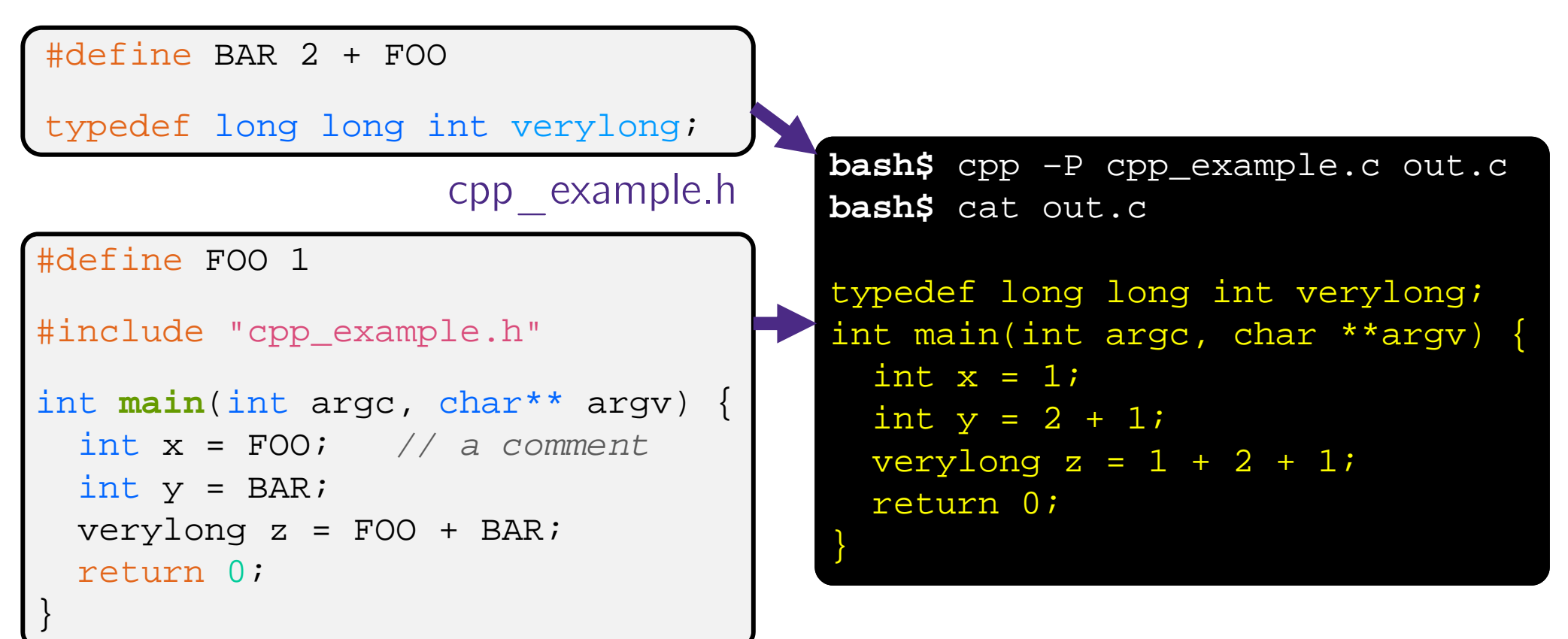

# **Program Using a Linked List**

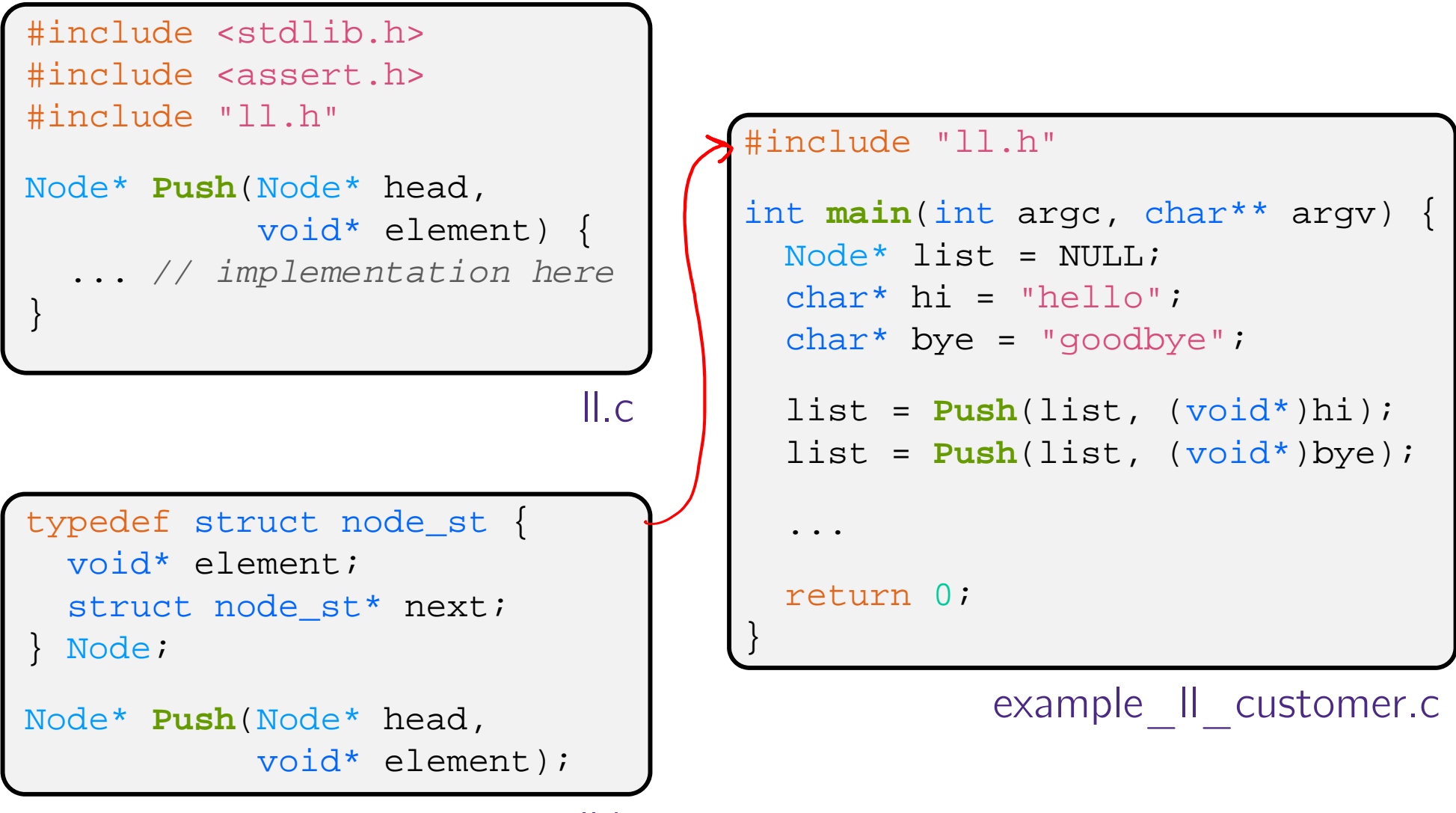

# **Compiling the Program**

Four parts:

- 1/2) Compile example\_11\_customer.c into an object file
- $\blacksquare$  2/1) Compile 11.c into an object file
- 3) Link both object files into an executable
- 4) Test, Debug, Rinse, Repeat

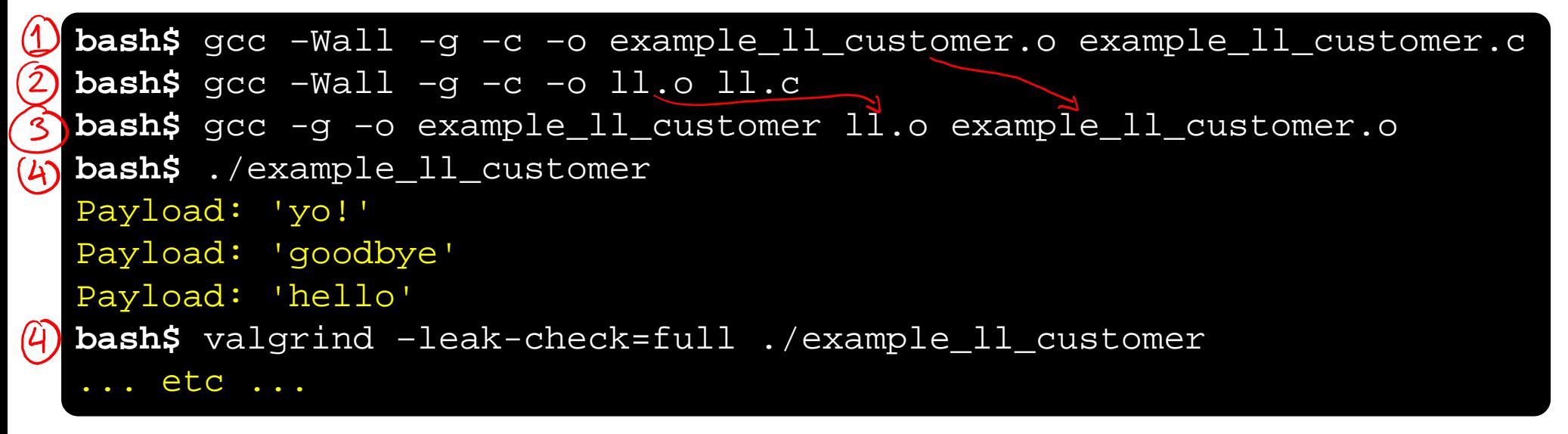

## **Where Do the Comments Go?**

- If a function is declared in a header file (.h) and defined in a  $C$  file  $(.c)$ :
	- *The header needs full documentation because it is the public specification*
	- No need to cut/paste the comment into the C file
		- Don't want two copies that can get out of sync
		- Recommended to leave "specified in <filename>.h" comment in C file code to help the reader

# **Where Do the Comments Go?**

- If a function has a prototype and implementation in same C file:
	- One school of thought: Full comment on the prototype at the top of the file, no comment (or "declared above") on code
		- 333 project code is like this
	- **Another school:** Prototype is for the compiler and doesn't need comment; put the comments with the code to keep them together
		- Not used in 333

### **Extra Exercise**  $\#1$

- Extend the linked list program we covered in class:
	- Add a function that returns the number of elements in a list
	- **If** Implement a program that builds a list of lists
		- • *i.e.* it builds a linked list where each element is a (different) linked list
	- **Bonus:** design and implement a "Pop" function
		- Removes an element from the head of the list
		- Make sure your linked list code, and customers' code that uses it, contains no memory leaks

### **Extra Exercise #2**

- Implement and test a binary search tree
	- https://en.wikipedia.org/wiki/Binary\_search\_tree
		- Don't worry about making it balanced
	- Implement key insert() and lookup() functions
		- •Bonus: implement a key delete() function
	- **Implement it as a C module** 
		- bst.c, bst.h
	- **Implement test\_bst.c** 
		- •• Contains main() and tests out your BST

#### **Extra Exercise #3**

- Implement a Complex number module
	- complex.c, complex.h
	- **Includes a typedef to define a complex number** 
		- $a + bi$ , where a and b are doubles
	- **Includes functions to:** 
		- add, subtract, multiply, and divide complex numbers
	- **Implement a test driver in test\_complex.c** 
		- Contains main()